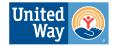

United Ways of California

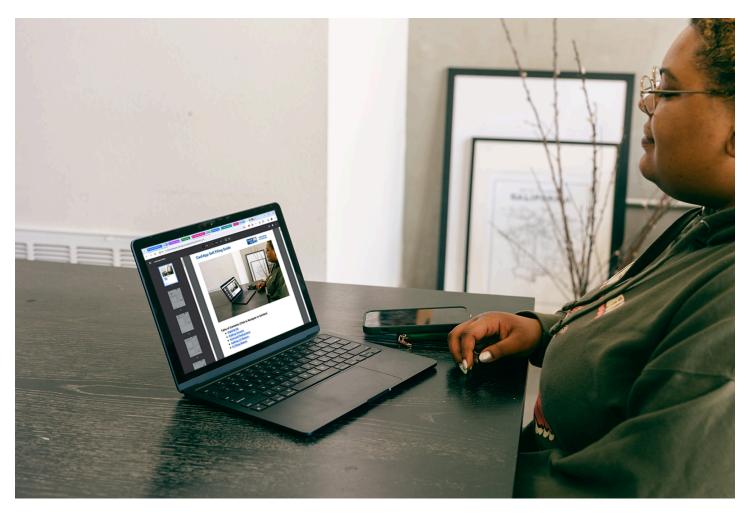

Table of Contents (Click to Navigate to Section)

- <u>Signing Up</u>
- Adding Income
- Itemized Deductions
- Adding CA Return
- E-Filing Return

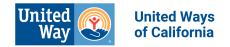

#### Signing Up

- 1. Visit <u>Cashapp.com/taxes</u>.
- 2. Make an account using your email and cell phone number, or sign in to your existing account if you have one.
- 3. Click "File Now"

Getting Started - Adding Your Personal Information

| <ol> <li>Answer these Yes/No Questions. They<br/>will determine your filing status and<br/>necessary state returns.</li> </ol> | Step 1 of 3         Let's start by learning a little about you         Answer a few quick questions, and we'll get you all set up with the right forms.         Are you filing jointly with a spouse?         Yes       No         Do you have any dependents?         Yes       No         Did any of this apply to you in 2023?         • Worked and lived in different states         • Worked in multiple states         • Had foreign income over \$600         Yes       No |
|----------------------------------------------------------------------------------------------------|----------------------------------------------------------------------------------------------------|
|                                                                                                    | Continue                                                                                                    |

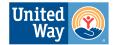

| <ol> <li>Check the boxes that contain the forms that you have.</li> <li>Don't stress - checking the correct boxes will streamline the filing process, but will not negatively affect the return if you forget to check a box or aback an arter box by project.</li> </ol> | Step 2 of 3<br>Next, let's talk about your work and<br>income in 2023<br>Select any that applied to you. If you miss anything, you can add<br>them later.<br>Occupation                                                                                               |
|----------------------------------------------------------------------------------------------------|----------------------------------------------------------------------------------------------------|
| a box or check an extra box by accident.                                                                                                    | Worked for someone else         Worked for myself           Forms: W-2         Forms: 1099-MISC, 1099-NEC, 1099-K, Schedule C or Schedule K-1                                                                                                    |
|                                                                                                    | Was a student     Forms: 1098-T, 1098-E Paid tuition     or student loans     Received retirement income     Forms: 1099-R, SSA-1099, RRB-1099                                                                                                    |
|                                                                                                    | Investment income                                                                                                    |
|                                                                                                    | Received interest income<br>Form: 1099-INT         Had gains or losses from<br>investments sold           Forms: 1099-DIV, 1099-DID, 1099-B                                                                                                    |
|                                                                                                    | Sold home or rented out<br>property<br>Rental property and royalties count<br>too                                                                                                    |
|                                                                                                    | Any other income?                                                                                                    |
|                                                                                                    | Received government payments       Had other income         Form: 1099-G for unemployment benefits, prior year tax refund, etc.       Had other income         Farm income, property sale income, taxable scholarships, gambling winnings, cancellation of debt, etc. |
|                                                                                                    | Back Continue                                                                                                    |

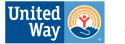

| <ol> <li>After completing the initial screener,<br/>you should be at the main menu. This<br/>is where you will be navigating through<br/>your return.</li> <li>Click Start on the Basic Info section.</li> </ol> | We complied everything you need to file this year. Once you this the basics, you can complete them in any order – we'll are your place.   Into   Into   Basic Info   Vour household information   Jurnowe   W-2   Finish Basic Info to Unlock   Savings & Interest   Finish Basic Info to Unlock   Drestments   State   State </th                                                                                                    |
|----------------------------------------------------------------------------------------------------|----------------------------------------------------------------------------------------------------|
| <ol> <li>Complete your personal info and click<br/>Continue. Some information may<br/>already be populated based on the<br/>information in your CashApp account.</li> <li>Click Continue.</li> </ol>             | We got a head start on your personal info   Double-check that your personal info is accurate   Image: Image: |

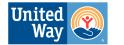

| <ol><li>Confirm the information here is<br/>correct, and click Continue.</li></ol> | Tell us more about you<br>We don't know you well enough (yet) to auto-<br>you help us out? | fill this stuff. Can       |
|------------------------------------------------------------------------------------|--------------------------------------------------------------------------------------------|----------------------------|
|                                                                                    | Social Security Number                                                                     | Filing status              |
|                                                                                    | ####-###-#####                                                                             | Single 🗸                   |
|                                                                                    |                                                                                            | ① What's my filing status? |
|                                                                                    | Do you have any dependents?                                                                | Occupation                 |
|                                                                                    | No 🗸                                                                                       | Occupation 🗸               |
|                                                                                    | (i) Who can I claim as a dependent?                                                        |                            |
|                                                                                    |                                                                                            |                            |
|                                                                                    | Back                                                                                       | Continue                   |
|                                                                                    |                                                                                            |                            |
|                                                                                    |                                                                                            |                            |
|                                                                                    |                                                                                            |                            |

#### Next Steps - Adding Income

| Next we will be adding income<br>documents.                                                                                                    | Quick Tips for Entering Income:                                                                                                    |
|----------------------------------------------------------------------------------------------------|----------------------------------------------------------------------------------------------------|
| <ul> <li>Use the buttons below to navigate to the form you need to enter.</li> <li><u>W-2</u></li> <li><u>SSA-1099 (Social Security Income)</u></li> <li><u>1099-R</u></li> <li><u>Consolidated 1099</u></li> <li><u>1099-INT</u></li> <li><u>1099-DIV</u></li> <li><u>1099-MISC</u></li> <li><u>1099-NEC</u></li> <li><u>Schedule C - Self Employment</u></li> <li><u>Schedule D - Capital Gains and Losses (Stocks/Cryptocurrency)</u></li> <li><u>1098-T Scholarship Income</u></li> </ul> | <ul> <li>You can round dollar amounts to the nearest dollar if you use consistent rounding throughout the return.</li> <li>When entering names/addresses, match the information printed on each form wherever possible.</li> <li>Each box on a tax form is numbered. If you are ever unsure what information the software is asking for, check the box number.</li> <li>If a box on your tax form is blank - no information needs to be entered into the software.</li> <li>Don't rush - and double check for typos as you enter the information.</li> </ul> |

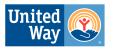

| Done entering income?<br><u>Click here to go to Deductions</u>                                                                                                    |                                                                                                    |
|----------------------------------------------------------------------------------------------------|----------------------------------------------------------------------------------------------------|
| <ul> <li>Adding Forms to Your Return</li> <li>Use the Search bar at the bottom of the home screen to look up forms by name.</li> <li>Click "See More" to choose forms from a list.</li> </ul>                                          | Looking for something else? See More Browse and add more sections that may apply to you or search for forms. Q Search forms & FAQs                                                                                                    |
| <ul> <li>The steps for each form in this guide will start on the screen after selecting your form from the form finder tool.</li> <li>To use the tool, enter the form name into the search bar and select from the results.</li> </ul> | C 1099-DIV   C 1099-DIV   Forms   1099-A   1099-A   Ther your 1099-A in the 1099-C section   SSA-1099 Go directly to the SSA-1099 Section   SCHEDULE D   Go directly to Schedule D   1099-DIV   Go directly to the 1099-DIV section   Inter your 1099-A in the 1099-C section   1099-DIV   Enter your 1099-A in the 1099-C section |
| <ul> <li>W-2</li> <li>1. Enter the Employer ID Number<br/>(EID) found in Box b.</li> <li>2. Click Continue</li> </ul>                                                                                                    | Add a new W-2<br>To start, grab your form and find your employer ID number in<br>box b.<br>b. Employer ID number<br>##-########<br>Back Continue                                                                                                    |

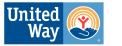

| <ol> <li>Enter the rest of the employer<br/>information, matching the<br/>information in the<br/>corresponding boxes on your<br/>W-2.</li> </ol>                                  | What's on that form?<br>If something is blank on your W-2, that's OK! J<br>here, too.<br>Whose form is this? ①<br>This form belongs to me<br>c. Employer's name ①<br>Employer<br>c. Employer's address ①<br>Address<br>State<br>State                                                                                                    | ust leave it blank b. Employer identification number  b. ##-##################################                                                                                                    |
|----------------------------------------------------------------------------------------------------|----------------------------------------------------------------------------------------------------|----------------------------------------------------------------------------------------------------|
| <ul> <li>4. Enter the dollar amount in each box according to the amounts in the matching boxes on your W-2.</li> <li>5. If a box is blank on your W-2, leave it blank.</li> </ul> | Boxes 1-11         1. Wages, tips, other compensation ()         \$ 0.00         3. Social security wages ()         \$ 0.00         5. Medicare wages and tips ()         \$ 0.00         5. Medicare wages and tips ()         \$ 0.00         7. Social security tips ()         \$ 0.00         9. Unused (this will be blank)         11. Nonqualified plans ()         \$ 0.00 | <ul> <li>2. Federal income tax withheld ()</li> <li>\$ 0.00</li> <li>4. Social security tax withheld ()</li> <li>\$ 0.00</li> <li>6. Medicare tax withheld ()</li> <li>\$ 0.00</li> <li>6. Medicare tax withheld ()</li> <li>\$ 0.00</li> <li>8. Allocated tips ()</li> <li>\$ 0.00</li> <li>8. Allocated tips ()</li> <li>\$ 0.00</li> <li>10. Dependent care benefits ()</li> <li>\$ 0.00</li> <li>Total tip income not reported because ()</li> <li>it was (\$20 per month)</li> <li>\$ 0.00</li> </ul> |

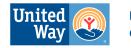

| <ol> <li>If there are any values in Box 12, they will have a corresponding code. Select the correct code from the dropdown, and enter the dollar amount.</li> <li>If there are multiple values in box 12, click the "Add Another Row" button.</li> <li>If there is an X in one of the sections of Box 13 on your W-2, check the corresponding box in the software.</li> <li>If there is anything in box 14, enter the code and dollar amount. The most common entry for California issued W-2s is CA SDI.</li> </ol> | Anything in box 12?<br>12a.  Amount  Amount  Amo |  |
|----------------------------------------------------------------------------------------------------|----------------------------------------------------------------------------------------------------|--|
| <ul> <li>10. Enter the information in the State section of the W-2, matching the values on the W-2.</li> <li>11. If a box is blank on the W-2, leave it blank in the software.</li> </ul>                                                                                                    | Boxes 15-20<br>15. State ① Employer's s<br>State 		 ####<br>16. State wages, tips, etc. ③ 17. State inco<br>\$ 0.00 \$ 0.00<br>18. Local wages, tips, etc. ④ 19. Local inco<br>\$ 0.00 \$ 0.00<br>20. Locality name ④<br>Locality name<br>+ Add Another Row                                                                                                    |  |

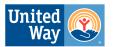

United Ways of California

| 12. Click Save this W-2<br><u>Back to Form Navigator</u>                                                                                                    | 20. Locality name O<br>Locality name<br>+ Add Another Row                                                                                                    |
|----------------------------------------------------------------------------------------------------|----------------------------------------------------------------------------------------------------|
|                                                                                                    | Back Save this W-2                                                                                                    |
| <ul> <li>SSA-1099</li> <li>1. Enter the Social Security income reported in Box 5</li> <li>2. Enter Federal Withholding</li> <li>3. Enter Medicare Premiums - this information will be shown below box 3.</li> <li>4. If Married filing Jointly, double check the name above each box in CashApp to ensure you're entering the correct info for both taxpayer and spouse.</li> <li>Back to Form Navigator</li> </ul> | Social Security Benefits<br>Social Security Benefits Forms SSA-1099:<br>Net benefits for 2023 (Box 5): ①<br>Riley<br>\$ 0.00<br>Federal tax withheld (Box 6):<br>Riley<br>\$ 0.00<br>Medicare B premiums deducted from your benefit: ①<br>Riley<br>\$ 0.00<br>Medicare D premiums deducted from your benefit: ①<br>Riley<br>\$ 0.00 |
| <ul> <li>Consolidated 1099</li> <li>Consolidated 1099 forms are often issued by investment brokerages.</li> <li>These documents generally</li> </ul>                                                                                                    |                                                                                                    |

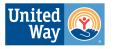

| <ul> <li>contain forms 1099-DIV,<br/>1099-INT, 1099-B, and other<br/>investment information.</li> <li>Each form is entered<br/>individually.</li> <li>The payer's information will<br/>apply to all 1099 forms in the<br/>document.</li> </ul> |                                                                                              |
|----------------------------------------------------------------------------------------------------|----------------------------------------------------------------------------------------------|
| <u></u>                                                                                                    |                                                                                              |
| <b>1099-R</b><br>1. Click "Add New Form 1099-R"                                                                                                    | Form 1099-R<br>Click below to add a new or edit an existing 1099-R.<br>+ Add New Form 1099-R |

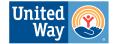

| 2. Enter the Payer Information. | Income - Retirement Income<br>Please enter your 1099-R information below. | N |
|---------------------------------|---------------------------------------------------------------------------|---|
|                                 | Payer Information                                                         |   |
|                                 | This form belongs to:<br>Riley                                            |   |
|                                 | Payer's name:                                                             |   |
|                                 | Payer's name (continued):                                                 |   |
|                                 |                                                                           |   |
|                                 | Payer federal ID number (or TIN):                                         |   |
|                                 | Payer's address:                                                          |   |
|                                 |                                                                           |   |
|                                 | Payer's city:                                                             |   |
|                                 | Payer's state:                                                            |   |
|                                 | California                                                                |   |

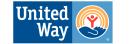

| <ol> <li>Enter the information reported<br/>on the 1099-R</li> <li>If Box 2b is empty, enter the<br/>information exactly as it</li> </ol> | Boxes 1 - 6<br>Box 1 - Gross distribution:                                                                                                    |   |
|----------------------------------------------------------------------------------------------------|----------------------------------------------------------------------------------------------------|---|
| appears on the 1099-R                                                                                                    | \$ 0.00                                                                                                    |   |
|                                                                                                    | Box 2a - Taxable amount:                                                                                                    | 0 |
|                                                                                                    | \$ 0.00                                                                                                    |   |
|                                                                                                    | Check this box if you rolled over the entire<br>amount reported in box 2a (taxable amount)<br>from a traditional IRA to a Roth IRA, or if you<br>made nondeductible IRA contributions in a<br>prior year. Don't check this box if you rolled<br>over only part of the amount in box 2a. | 0 |
|                                                                                                    | Box 2b:                                                                                                    | 0 |
|                                                                                                    | Taxable amount not determined - Not supported                                                                                                    |   |
|                                                                                                    | Total distribution                                                                                                    |   |
|                                                                                                    | Box 3 - Capital gain included in box 2a:                                                                                                    |   |
|                                                                                                    | \$ 0.00                                                                                                    |   |
|                                                                                                    | Box 4 - Federal income tax withheld:                                                                                                    |   |
|                                                                                                    | \$ 0.00                                                                                                    |   |
|                                                                                                    | Box 5 - Employee contributions:                                                                                                    | 0 |
|                                                                                                    | \$ 0.00                                                                                                    |   |
|                                                                                                    | Box 6 - Net unrealized appreciation:                                                                                                    | 0 |
|                                                                                                    | \$ 0.00                                                                                                    |   |
|                                                                                                    |                                                                                                    |   |

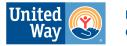

| <ol> <li>If Box 2b has an X in it, the payer<br/>was unable to determine the<br/>taxable amount of the<br/>distribution.</li> <li>Scroll down and click Yes on the<br/>"Do you need to use the<br/>simplified method worksheet?"</li> </ol> | Other 1099-R Information   Were you under age 59 1/2 at the time of the distribution?   Yes   No   Do you need to use the simplified method worksheet to calculate the taxable amount?   Yes   No |
|----------------------------------------------------------------------------------------------------|----------------------------------------------------------------------------------------------------|
| <ul> <li>7. Enter the distribution code in box 7.</li> <li>8. Complete any other relevant information.</li> <li>9. Click Continue</li> <li><u>Back to Form Navigator</u></li> </ul>                                                         | Box 7<br>Box 7 - Distribution Codes:<br>7-Normal distribution                                                                                                    |
| <b>1099-INT</b><br>1. Search "1099-INT" in the form<br>finder and click "Add New<br>Interest Form".                                                                                                    | + Add New Interest Form Note: To enter interest income not reported to you on a 1099-INT, continue to the next page.                                                                              |
|                                                                                                    |                                                                                                    |

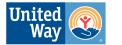

- 2. Enter the Payer Name and ID number as it is written on the form.
- 3. Enter Account Number if applicable.
- 4. Tip: Click "Single-Page View" to display all boxes at once.
- 5. Click Continue.

Back to Form Navigator

| Interest Income - Payer Informatio                            |         | Single-page view ≵ |
|---------------------------------------------------------------|---------|--------------------|
| Please enter the payer information from your Form 1<br>below. | 099-INT |                    |
| Payer name:                                                   | 0       |                    |
| Payer federal ID number (or TIN):                             | 0       |                    |
| Account number: (may be blank)                                | 0       |                    |

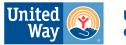

| <ul> <li>6. Enter the dollar amounts on the 1099 into the corresponding boxes.</li> <li>7. It is normal for most of the boxes on a 1099-INT to be</li> </ul> | Interest Income - Form 1099-INT<br>Please enter your interest income information below. |
|----------------------------------------------------------------------------------------------------|-----------------------------------------------------------------------------------------|
| blank.<br>8. Click "Continue"                                                                                                    | Riley 🗸                                                                                 |
| Back to Form Navigator                                                                                                    | Box 1 - Interest amount:<br>\$ 0.00                                                     |
|                                                                                                    | Box 2 - Withdrawal penalty: 3<br>\$ 0.00                                                |
|                                                                                                    | Box 3 - Interest on US savings bonds:<br>\$ 0.00                                        |
|                                                                                                    | Box 4 - Federal tax withheld:<br>\$ 0.00                                                |
|                                                                                                    | Box 5 - Investment expenses:<br>\$ 0.00                                                 |
| <ul> <li>1099-DIV</li> <li>1. Search 1099-DIV in the form finder.</li> <li>2. Click Add New Dividend Income.</li> </ul>                                      | + Add New Dividend Income                                                               |

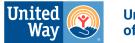

| <ol> <li>Enter the payer's information as<br/>it is reported on the form. If<br/>information is on a consolidated<br/>1099, check the front page.</li> </ol> | Income - Dividend<br>Please enter your dividend information below.<br>Payer & Recipient Information |
|----------------------------------------------------------------------------------------------------|----------------------------------------------------------------------------------------------------|
|                                                                                                    | Payer name:                                                                                         |
|                                                                                                    | Payer federal ID number (or TIN):                                                                   |
|                                                                                                    | Account number: (may be blank)                                                                      |
|                                                                                                    | Dividend belongs to:                                                                                |
|                                                                                                    |                                                                                                    |

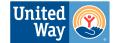

| <ul> <li>4. Enter the Dividend income as it is reported on the form. It is normal for a large portion of these boxes to be blank.</li> <li>5. Click Continue</li> <li><u>Back to Form Navigator</u></li> </ul> | Form 1099-DIV Boxes 1 - 6            |    |
|----------------------------------------------------------------------------------------------------|--------------------------------------|----|
|                                                                                                    | Total ordinary dividends (Box 1a):   | () |
|                                                                                                    | \$ 0.00                              |    |
|                                                                                                    | Qualified dividends (Box 1b):        | Ū  |
|                                                                                                    | \$ 0.00                              |    |
|                                                                                                    | Total capital gains (Box 2a):        | G  |
|                                                                                                    | \$ 0.00                              |    |
|                                                                                                    | Unrecap. Sec. 1250 gain (Box 2b):    | 0  |
|                                                                                                    | \$ 0.00                              |    |
|                                                                                                    | Section 1202 gain (Box 2c):          | 0  |
|                                                                                                    | \$ 0.00                              |    |
|                                                                                                    | Collectibles (28%) gain (Box 2d):    | 0  |
|                                                                                                    | \$ 0.00                              |    |
|                                                                                                    | Nondividend dist. (Box 3):           | G  |
|                                                                                                    | \$ 0.00                              |    |
|                                                                                                    | Federal income tax withheld (Box 4): | G  |
|                                                                                                    | \$ 0.00                              |    |
|                                                                                                    |                                      |    |
|                                                                                                    |                                      |    |

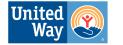

| 1099-MISC<br>1. Click "Add New 1099-MISC" | Form 1099-Misc<br>Click below to add a new or edit an existing 1099-MISC.<br>+ Add New Form 1099-MISC |
|-------------------------------------------|----------------------------------------------------------------------------------------------------|
| 2. Enter Payer Information                | Form 1099-MISC<br>This form belongs to:                                                               |
|                                           | Riley   Payer federal ID number (or TIN):                                                             |
|                                           | Payer name:                                                                                           |
|                                           | Payer address:                                                                                        |
|                                           | Payer city: Payer state:                                                                              |
|                                           | California 🗸                                                                                          |
|                                           |                                                                                                    |

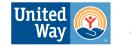

| <ol> <li>Enter your income into the form, checking the box if necessary.</li> <li>If you leave the box unchecked, hitting continue will finish the form.</li> <li>If you check the box, the software will display boxes 1-17.</li> <li>Click Continue</li> </ol> | Form 1099-MISC info                     |   |
|----------------------------------------------------------------------------------------------------|-----------------------------------------|---|
|                                                                                                    | Other income (Box 3):                   | 6 |
|                                                                                                    | \$ 0.00                                 |   |
|                                                                                                    | Federal tax withheld (Box 4):           | 6 |
| Back to Form Navigator                                                                                                    | \$ 0.00                                 |   |
|                                                                                                    | My form has other values in Boxes 1-17. |   |
|                                                                                                    | Rents (Box 1):                          | 0 |
|                                                                                                    | \$ 0.00                                 |   |
|                                                                                                    | Royalties (Box 2):                      | 6 |
|                                                                                                    | \$ 0.00                                 |   |
|                                                                                                    | Fishing boat proceeds (Box 5):          | 0 |
|                                                                                                    | \$ 0.00                                 |   |
|                                                                                                    |                                         |   |
|                                                                                                    |                                         |   |
|                                                                                                    |                                         |   |
|                                                                                                    |                                         |   |
|                                                                                                    |                                         |   |
|                                                                                                    |                                         |   |

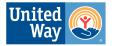

| <b>1099-NEC</b><br>1. Click "Add new 1099-NEC" | Form 1099-NEC<br>Click below to add a new or edit an existing 1099-NEC.<br>+ Add New Form 1099-NEC                                                                                                    |
|------------------------------------------------|----------------------------------------------------------------------------------------------------|
|                                                |                                                                                                    |
| 2. Enter Payer Information                     | Form 1099-NEC   Please enter your 1099-NEC information below.   This form belongs to:   Riley   Payer federal ID number (or TIN) shown on your   Or   Payer name:   Payer address:   Payer state:   California   Payer zip code: |
|                                                |                                                                                                    |

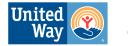

| <ul> <li>3. Enter the information from your 1099 into the software.</li> <li>4. Check the box if necessary.</li> </ul> <u>Back to Form Navigator</u> | <ul> <li>Form 1099-NEC - info</li> <li>Inter the values from your 1099-NEC below</li> <li>Nonemployee compensation (Box 1): <ul> <li>0.00</li> </ul> </li> <li>Payer made direct sales totaling \$5,000 or more of consumer products to a recipient for resale (Box 2):</li> <li>Federal Income tax withheld (Box 4): <ul> <li>0.00</li> </ul> </li> <li>My form has other values in Boxes 5-7.</li> </ul> <li>State 1</li> |
|----------------------------------------------------------------------------------------------------|----------------------------------------------------------------------------------------------------|
|                                                                                                    |                                                                                                    |
|                                                                                                    | State tax withheld:                                                                                                    |
|                                                                                                    | \$ 0.00                                                                                                    |
|                                                                                                    | Payer's state no.: <sup>(i)</sup> State income: <sup>(i)</sup>                                                                                                    |
|                                                                                                    | \$ 0.00                                                                                                    |
|                                                                                                    |                                                                                                    |
|                                                                                                    |                                                                                                    |

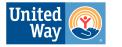

| Schedule C - Self Employment<br>Note:<br>For those with multiple businesses,<br>each business requires its own<br>Schedule C.<br>1. Click "Add New Schedule C" | Business Income<br>Add and edit your personal businesses below.<br>+ Add New Schedule C                                                                                                    |
|----------------------------------------------------------------------------------------------------|----------------------------------------------------------------------------------------------------|
| 2. Enter your Business Information                                                                                                    | New Business - General Information   Please enter the following information about the business   blow   This business belongs to:   Riley   Business name:   O   Check here if your business address is the same as your personal address:   Business address:   O   Business city:   O   California   Susiness zip code: |

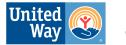

| <ol> <li>Choose the most accurate<br/>description of your business<br/>from the dropdown.</li> </ol>                  | Business Income - Type of Business<br>Please enter the following information about the business<br>below.                                                                                                    |
|----------------------------------------------------------------------------------------------------|----------------------------------------------------------------------------------------------------|
|                                                                                                    | Principal business or profession:                                                                                                    |
|                                                                                                    | ~                                                                                                    |
|                                                                                                    | Business description:                                                                                                    |
|                                                                                                    | ~                                                                                                    |
|                                                                                                    |                                                                                                    |
| <ol> <li>Check "Yes" if you have entered<br/>any 1099-NEC or 1099-MISC<br/>forms related to this business.</li> </ol> | Business Income - 1099 Information   Pease enter the following information about the business below.   Form 1099s   Did you make any payments in 2023 that would require gou to file Form(s) 1099?   Yes   Yes   No   If Yes', did you or will you file all required Forms 109?   Yes   No   Prior Year Losses S 0.00 |

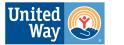

| <ol> <li>5. Answer the following Yes/No questions.</li> <li>6. Click the  symbol for help determining the answers to the first two questions.</li> <li>7. Enter your accounting method, and choose your inventory valuation method if relevant.</li> </ol> | Business Income - Questions   Please enter the following information about the business below.   Did you materially participate?   Yes   No   Is all of your investment in the business at risk?   (Yes for most people)   Yes   No   Did you start or acquire this business in 2023?   Yes   No |
|----------------------------------------------------------------------------------------------------|----------------------------------------------------------------------------------------------------|
|                                                                                                    | YesNoAccounting method:                                                                                                    |

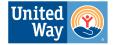

**Business Income** 

- 8. Now you will be at the Business Income menu.
- 9. Click "Start" next to Income

| ections                              |       |
|--------------------------------------|-------|
| Income                               | Start |
| Expenses                             | Start |
| Qualified Business Income (QBI) info | Start |
| Business use of home (home office)   | Start |
| Vehicle expenses                     | Start |
| Health insurance deduction           | Start |
| Depreciation                         | Start |

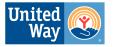

| <ol> <li>Any business income<br/>reported on your previously<br/>entered forms will be carried<br/>over. It's recommended to enter<br/>all your other income before this<br/>step.</li> <li>Enter any additional business<br/>income from your bookkeeping.<br/>Click the  symbol for more<br/>information on each type of<br/>income, and enter your income<br/>in the most applicable box.</li> <li>Click Continue</li> </ol> | Business Income - Income   Please enter the following information about the business below.   Income From 1099-MISC:   S0   Income From 1099-NEC:   S0   Income From 1099-NEC:   S0   Note: If you need to add 1099-MISCs, 1099-NECs, or 1099-Ks for fribis business, make sure that you select this business as the "Business that generated income" in the 1099-MISC/1099-NEC/1099-NEC/1099-K area of the site when entering them.   Income From Statutory Employee W-2s:   S0   Gross receipts or sales: (Do not include merchant of an third party payments)   \$ 0.00   Returns and allowances:   \$ 0.00   Other income:   \$ 0.00 |
|----------------------------------------------------------------------------------------------------|----------------------------------------------------------------------------------------------------|

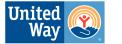

| <ul><li>13. If you have business inventory enter its information here.</li><li>14. Click Continue</li></ul> | Business Income - Cost of Goods Sold<br>Please enter the following information about your business cost<br>of goods sold below. Unless your business is involved in<br>manufacturing, you can leave this section blank. |
|----------------------------------------------------------------------------------------------------|----------------------------------------------------------------------------------------------------|
|                                                                                                    | Inventory at beginning of year:                                                                                                    |
|                                                                                                    | \$ 0.00                                                                                                    |
|                                                                                                    | Purchases less cost of items withdrawn for<br>personal use:                                                                                                    |
|                                                                                                    | \$ 0.00                                                                                                    |
|                                                                                                    | Cost of labor:                                                                                                    |
|                                                                                                    | \$ 0.00                                                                                                    |
|                                                                                                    | Materials and supplies:                                                                                                    |
|                                                                                                    | \$ 0.00                                                                                                    |
|                                                                                                    | Other costs: G                                                                                                    |
|                                                                                                    | \$ 0.00                                                                                                    |
|                                                                                                    | Inventory at end of year:                                                                                                    |
|                                                                                                    | \$ 0.00                                                                                                    |
|                                                                                                    |                                                                                                    |

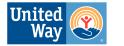

| 15. Click "Start" on Expenses | Business Income Please enter the following information about the business below. Sections Income                       |
|-------------------------------|----------------------------------------------------------------------------------------------------|
|                               | Income     Edit/Review       \$ 0.00       Expenses       Start       Qualified Business Income (QBI) info       Start |
|                               | Business use of home (home office)     Start       Vehicle expenses     Start                                          |
|                               | Health insurance deduction Start                                                                                       |
|                               | Depreciation Start                                                                                                    |

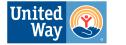

| <ul><li>16. Enter your business expenses in the relevant boxes.</li><li>17. Click Continue</li></ul> | Business Income - Expenses<br>Please enter the following information about the business<br>below. |
|----------------------------------------------------------------------------------------------------|---------------------------------------------------------------------------------------------------|
|                                                                                                    | Advertising: 0                                                                                    |
|                                                                                                    | \$ 0.00                                                                                           |
|                                                                                                    | Commissions and fees:                                                                             |
|                                                                                                    | \$ 0.00                                                                                           |
|                                                                                                    | Contract labor:                                                                                   |
|                                                                                                    | \$ 0.00                                                                                           |
|                                                                                                    | Depletion: 0                                                                                      |
|                                                                                                    | \$ 0.00                                                                                           |
|                                                                                                    | Employee benefit programs:                                                                        |
|                                                                                                    | \$ 0.00                                                                                           |
|                                                                                                    |                                                                                                   |

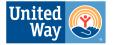

| 18. Continue adding expenses.<br>19. Click Continue | Business Income - Expenses<br>Please enter the following information about the business<br>below. |
|-----------------------------------------------------|---------------------------------------------------------------------------------------------------|
|                                                     | Insurance (other than health):                                                                    |
|                                                     | \$ 0.00                                                                                           |
|                                                     | Mortgage interest: ()                                                                             |
|                                                     | \$ 0.00                                                                                           |
|                                                     | Other interest: 0                                                                                 |
|                                                     | \$ 0.00                                                                                           |
|                                                     | Legal and professional services: ()                                                               |
|                                                     | \$ 0.00                                                                                           |
|                                                     | Office expenses:                                                                                  |
|                                                     | \$ 0.00                                                                                           |
|                                                     |                                                                                                   |

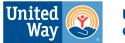

| below.<br>Pension and profit-sharing plans:<br>\$ 0.00<br>Rent or lease (vehicle, machinery, equipment):<br>\$ 0.00<br>Rent or lease (other business property):<br>\$ 0.00<br>Rent or lease (other business property):<br>•<br>\$ 0.00<br>Rent or lease (other business property):<br>•<br>•<br>•<br>•<br>•<br>•<br>•<br>•<br>•<br>•<br>•<br>•<br>• |  |                                                                  |
|----------------------------------------------------------------------------------------------------|--|------------------------------------------------------------------|
| below.<br>Pension and profit-sharing plans:<br>\$ 0.00<br>Rent or lease (vehicle, machinery, equipment):<br>\$ 0.00<br>Rent or lease (other business property):<br>\$ 0.00<br>Rent or lease (other business property):<br>•<br>\$ 0.00<br>Rent or lease (other business property):<br>•<br>•<br>•<br>•<br>•<br>•<br>•<br>•<br>•<br>•<br>•<br>•<br>• |  | Business Income - Expenses                                       |
| <ul> <li>\$ 0.00</li> <li>Rent or lease (vehicle, machinery, equipment): ①</li> <li>\$ 0.00</li> <li>Rent or lease (other business property): ①</li> <li>\$ 0.00</li> <li>Repairs and maintenance: ①</li> </ul>                                                                                                    |  | Please enter the following information about the business below. |
| Rent or lease (vehicle, machinery, equipment): ① \$ 0.00 Rent or lease (other business property): ① \$ 0.00 Repairs and maintenance: ①                                                                                                    |  | Pension and profit-sharing plans:                                |
| <ul> <li>\$ 0.00</li> <li>Rent or lease (other business property): </li> <li>\$ 0.00</li> <li>Repairs and maintenance: </li> </ul>                                                                                                    |  | \$ 0.00                                                          |
| Rent or lease (other business property): i   \$ 0.00   Repairs and maintenance:                                                                                                    |  | Rent or lease (vehicle, machinery, equipment):                   |
| \$ 0.00<br>Repairs and maintenance:                                                                                                    |  | \$ 0.00                                                          |
| Repairs and maintenance:                                                                                                    |  | Rent or lease (other business property):                         |
|                                                                                                    |  | \$ 0.00                                                          |
| \$ 0.00                                                                                                    |  | Repairs and maintenance:                                         |
| \$ 0.00                                                                                                    |  | \$ 0.00                                                          |
| Supplies: 3                                                                                                    |  | Supplies: 🕠                                                      |
| \$ 0.00                                                                                                    |  | \$ 0.00                                                          |
|                                                                                                    |  |                                                                  |

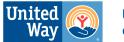

| 20. Continue adding expenses.<br>21. Click Continue.                                                                                                    | Business Income - Expenses<br>Please enter the following information about the business<br>below.                                                           |
|----------------------------------------------------------------------------------------------------|----------------------------------------------------------------------------------------------------|
|                                                                                                    | Taxes and licenses:<br>\$ 0.00                                                                                                    |
|                                                                                                    | Travel expenses:<br>\$ 0.00                                                                                                    |
|                                                                                                    | Meals and entertainment expenses: 3<br>\$ 0.00                                                                                                    |
|                                                                                                    | Utilities:                                                                                                    |
|                                                                                                    | Wages (less employment credits): 3 0.00                                                                                                    |
| <ul> <li>22. Finish adding any additional expenses.</li> <li>23. Do not use this to enter asset depreciation or mileage.</li> <li>24. Click Continue.</li> </ul> | Business Income - Other Expenses Please enter the following Information about your business below. OTHER EXPENSE Description Amount \$ 0.00 Add New Expense |

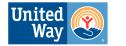

| 25. Click Start on QBI info. | Business Income<br>Please enter the following information about the business<br>below.<br>Sections |
|------------------------------|----------------------------------------------------------------------------------------------------|
|                              | Income Edit/Review 1                                                                               |
|                              | Expenses<br>\$ 0.00                                                                                |
|                              | Qualified Business Income (QBI) info                                                               |
|                              | Business use of home (home office) Start                                                           |
|                              | Vehicle expenses Start                                                                             |
|                              | Health insurance deduction Start                                                                   |
|                              | Start                                                                                              |
|                              | Back Continue                                                                                      |

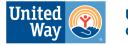

| 26. Enter the following information if applicable to your business. | Business Income - Qualified Business<br>Income (QBI) deduction questions |
|---------------------------------------------------------------------|--------------------------------------------------------------------------|
|                                                                     | Section 199A W-2 wages paid:                                             |
|                                                                     | \$ 0.00                                                                  |
|                                                                     | Section 199A unadjusted basis of all qualified () property:              |
|                                                                     | \$ 0.00                                                                  |
|                                                                     | Specified service business:                                              |
|                                                                     | Yes                                                                      |
|                                                                     |                                                                          |

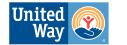

| 27. If you use a home office, click<br>Start on Business use of Home                                                                                                    | Business Income   Please enter the following information about the business below.   Sections   Income   S 0.00   Expenses   S 0.00   Oualified Business Income (OBI) info   Edit/Review   Image: Section of the output of the output of th |
|----------------------------------------------------------------------------------------------------|----------------------------------------------------------------------------------------------------|
| <ul> <li>28. Choose between Simple<br/>Method and Detailed Method.</li> <li>29. Simple Method will only display<br/>the most common home use<br/>deductions, while Detailed<br/>Method will display all possible<br/>deductions.</li> </ul> | Business Income - Business Home Use<br>Choice<br>Please select the type of method you would like to use to claim<br>business expenses for your home. If you're not sure we<br>recommend using the simple method.<br>Use Simple Method<br>Use Detailed Method                                                                                                    |

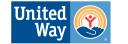

| <ul> <li>30. For most businesses the<br/>Simple Method will cover the<br/>needed information.</li> <li>31. Enter an estimate of the square<br/>footage of your home office (the<br/>amount of space you use for<br/>work), and the total square<br/>footage of your home.</li> <li>32. Enter your Business Income<br/>and Expenses.</li> <li>33. Click Continue</li> </ul> | Daycare   Home used for daycare?   Yes   No   Part of Your Home Used for Business Area regularly and exclusively used for business: •                                                                                                    |
|----------------------------------------------------------------------------------------------------|----------------------------------------------------------------------------------------------------|
|                                                                                                    | Total area of home:                                                                                                    |
|                                                                                                    | 0                                                                                                    |
|                                                                                                    | <ul> <li>Gain or Loss</li> <li>Tentative profit (loss) from Schedule C, line 29:</li> <li>\$0</li> <li>Income from business use of your home (so far it looks like \$0)</li> <li>\$0.00</li> <li>Expenses from business use of your home entered as a positive number (so far it looks like \$0)</li> <li>\$0.00</li> </ul> |
| 34. Click Start on Vehicle Expenses                                                                                                    | Vehicle expenses Start                                                                                                    |
|                                                                                                    | Stair                                                                                                    |

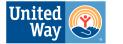

| <ul> <li>35. Enter the Year, Make, and Model<br/>under vehicle description. (e.g.<br/>2016 Ford F150)</li> <li>36. Enter date placed in service<br/>(approximate or exact date of<br/>when you started using the<br/>vehicle for business purposes).</li> <li>37. Click Continue</li> </ul> | Business Income - Vehicle Description         Please enter a description of the asset, the date that it was first used for Business Income.         Vehicle description: <ul> <li>Date placed in service:</li> <li></li></ul>                                                                             |
|----------------------------------------------------------------------------------------------------|----------------------------------------------------------------------------------------------------|
| <ul><li>38. Enter the number of business miles driven.</li><li>39. Business mileage is mileage driven from your office to a work location.</li></ul>                                                                                                    | Business Income - Vehicle Miles Driven   Please enter in information about the number of miles driven by this vehicle.   Business miles driven during 2023:   0   Average commuting miles:   0   Other personal miles:   0   The standard mileage rate for business miles driven is: 65.5 cents per mile. |

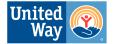

| 40. Choose between Standard<br>Mileage Rate or Actual<br>Expenses. If you have fewer<br>than 5 business vehicles, it's | Business Income - Standard Mileage Rate<br>or Actual Expenses<br>You can deduct the actual expenses of your vehicle, or take the                                                                                                    |
|----------------------------------------------------------------------------------------------------|----------------------------------------------------------------------------------------------------|
| recommended to use the<br>Standard Mileage Rate.                                                                       | standard mileage rate. You must use actual expenses if you<br>used five or more vehicles simultaneously in your business. You<br>can use the standard mileage rate if you owned the vehicle and<br>used the standard mileage rate for the first year you placed the<br>vehicle in service or if you leased the vehicle and are using the<br>standard mileage rate for the entire lease period (except the<br>period, if any, before 1998). |
|                                                                                                    | Use Standard Mileage Rate                                                                                                    |
|                                                                                                    | Use Actual Expenses                                                                                                    |
|                                                                                                    |                                                                                                    |
|                                                                                                    | Back                                                                                                    |

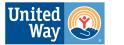

| <ul> <li>41. Answer the following questions.</li> <li>42. If you use your business vehicle for personal use, it will not negatively affect your tax return.</li> <li>43. In an audit, the IRS may ask for a log of business mileage if you use your personal vehicle for business.</li> <li>44. Click Continue</li> </ul> | Business Income - Vehicle Questions   Please answer the following questions about this vehicle.   Was there another vehicle available for personal or use?   Yes   No   Was the vehicle available for personal use during off-duty hours?   Yes   No   Do you have evidence to support your deduction?   Yes   No   If Yes, is that evidence written? No No |  |  |
|----------------------------------------------------------------------------------------------------|----------------------------------------------------------------------------------------------------|--|--|
| <ul> <li>45. By using the standard rate, you will not be required to enter Depreciation for your vehicle.</li> <li>46. Click Continue, then click Continue again.</li> </ul>                                                                                                    | Business Income - No Depreciation         The election to utilize the standard mileage rate for reporting your expenses for car 1 means that it will not be necessary to courbusiness at the same time, you would be required to use the actual expense method.         Back       Continue                                                                 |  |  |
| 47. Click Start on Health Insurance<br>Deduction                                                                                                    | Health insurance deduction Start                                                                                                    |  |  |

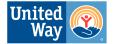

| <ul> <li>48. Enter here the total amount of medical and dental insurance premiums you paid for yourself, your spouse (if married) and dependents. If you purchased health insurance through the Healthcare Marketplace (Covered CA in California) and received an Advanced Premium Tax Credit, you'll need to reduce the total premium paid by the amount of this credit received.</li> <li>49. Click Continue</li> </ul> | <section-header><text><text><text><text><section-header><text><text><text><text><text></text></text></text></text></text></section-header></text></text></text></text></section-header> |
|----------------------------------------------------------------------------------------------------|----------------------------------------------------------------------------------------------------|
| 50. Click Start on Depreciation                                                                                                    | Depreciation Start                                                                                                    |

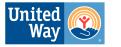

- 51. A depreciating asset is an item used for business purposes that retains its value over time (computers, other expensive equipment, etc.).
- 52. Instead of deducting the entire cost of the asset as a business expense, deduct the amount of value lost over time as depreciation. (e.g. A laptop originally cost \$1000. After 1 year of business use, the laptop could be sold for \$700. Therefore, \$300 will be claimed as depreciation.)
- 53. Click Add New Depreciation Asset

#### Depreciation

Click below to add a new or edit an existing depreciation asset. If you're not claiming depreciation expenses, you can proceed to the next page. We don't currently support entry of Section 179 carryovers from prior years.

+ Add New Depreciation Asset

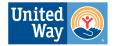

| 54. Enter the information for your asset. | Depreciation Please enter information about your depreciated asset. |  |
|-------------------------------------------|---------------------------------------------------------------------|--|
| 55. If you are unsure of what to          | Asset description:                                                  |  |
| enter in a field, click the $(i)$ .       |                                                                     |  |
| 56. Click Continue                        | Asset classification: ()                                            |  |
|                                           | 3 Year Property 🗸                                                   |  |
|                                           | Date asset placed in service: ()                                    |  |
|                                           |                                                                     |  |
|                                           | Cost of asset: 0                                                    |  |
|                                           | \$ 0.00                                                             |  |
|                                           | Depreciation method:                                                |  |
|                                           | MACRS 200% Declining Balance 🗸                                      |  |
|                                           | Percentage of business use:                                         |  |
|                                           | 100%                                                                |  |
|                                           | Section 179 deduction: ()                                           |  |
|                                           | \$ 0.00                                                             |  |
|                                           | Accumulated depreciation:                                           |  |
|                                           | \$ 0.00                                                             |  |
|                                           |                                                                     |  |
|                                           | Back Continue                                                       |  |

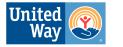

| 57. Enter the following information.<br>(Disposal includes sale of<br>asset).<br>58. Click Continue | Depreciation                                                                   |
|----------------------------------------------------------------------------------------------------|--------------------------------------------------------------------------------|
|                                                                                                    | Date asset was disposed of (leave blank if asset was not disposed of in 2023): |
|                                                                                                    |                                                                                |
|                                                                                                    | Is this a mid-quarter property?                                                |
|                                                                                                    | Yes No                                                                         |
|                                                                                                    | Is this asset a listed property?                                               |
|                                                                                                    | Yes No                                                                         |
|                                                                                                    | Is this asset a vehicle?                                                       |
|                                                                                                    | Yes No                                                                         |
|                                                                                                    |                                                                                |

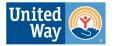

| 59. All Schedule C fields should be<br>complete.<br>60. Click Continue<br><u>Back to Form Navigator</u>                         | Business Income Please enter the following information about the business below. Sections Income \$ 0.00 Edit/Review |
|----------------------------------------------------------------------------------------------------|----------------------------------------------------------------------------------------------------|
|                                                                                                    | Expenses<br>\$ 0.00 Edit/Review III                                                                                  |
|                                                                                                    | Business use of home (home office)     Edit/Review       \$ 0.00       Vehicle expenses       \$ 0.00   Edit/Review  |
|                                                                                                    | Health insurance deduction Edit/Review                                                                               |
|                                                                                                    | \$ 0.00                                                                                                    |
| Schedule D - Capital Gains and Losses<br>1. Click "Add Sales" (Will say Add<br>more if some sales have already<br>been entered) | + Add more sales Back Continue                                                                                       |

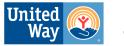

|--|

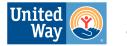

- 6. For a Summarized Entry, use the brokerage name and specify if it is a long-term or short-term sale in the description.
- 7. Enter your proceeds (box 1d of 1099-B)
- 8. Enter your cost basis (box 1e of 1099-B)
- 9. Choose the Sale Category (for summarized entries, this is generally either Long Term covered or Short Term covered.
- 10. Check the box if any adjustments (such as Wash sales) are necessary.
- 11. Click Continue

| Tell us about your investment sale.                                             |  |  |
|---------------------------------------------------------------------------------|--|--|
| Summarized entry is the best option if you have to enter a lo individual sales. |  |  |
| One sale at a time                                                              |  |  |
| Summarized entry 🚯                                                              |  |  |
| Spreadsheet entry                                                               |  |  |
| Description: 3                                                                  |  |  |
| [Brokerage Name] Long Term Sales                                                |  |  |
| Proceeds:                                                                       |  |  |
| 0.00                                                                            |  |  |
| Cost:                                                                           |  |  |
| 0.00                                                                            |  |  |
| Sale category:                                                                  |  |  |
| Box D - Long Term covered 🗸                                                     |  |  |
| <ul> <li>I need to enter adjustments for this sale</li> </ul>                   |  |  |
| Adjustment code:                                                                |  |  |
| ~                                                                               |  |  |
| Adjustment amount:                                                              |  |  |
| \$ 0.00                                                                         |  |  |
|                                                                                 |  |  |

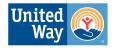

| <ul> <li>If reporting individual sales because information was not tendered to IRS (common for cryptocurrency transactions):</li> <li>Use the Ticker symbol of the stock or crypto for the Description.</li> <li>Enter date acquired, or select Various if asset was purchased across multiple dates.</li> <li>Enter Date Sold.</li> <li>Trading one Cryptocurrency for another counts as a sale, and must be reported as a transaction.</li> <li>If you purchased cryptocurrency using another form of cryptocurrency, enter the cost basis as the USD value of the currency at time of purchase.</li> </ul> | Full can be up to universite the table to be the table to the the table to the the table to the the table to the the table to the the table to the the table to the the table to the table to table to table to |
|----------------------------------------------------------------------------------------------------|----------------------------------------------------------------------------------------------------|
|                                                                                                    |                                                                                                    |
| <ul> <li>Taxable Scholarship Income</li> <li>1. Check Box 5 of your 1098-T for<br/>total scholarship income.</li> <li>2. Scholarship income is only<br/>taxable if it exceeds the amount<br/>of qualified education expenses,<br/>including tuition.</li> <li>3. Subtract education expenses<br/>from scholarship. If greater than<br/>0, enter final amount here.</li> </ul>                                                                                                    | Taxable scholarships received         Please enter the amount of taxable scholarships you received.         Taxable Scholarships Received:                                                                                                    |

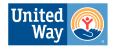

### Back to Form Navigator

### **Itemized Deductions**

| Standard vs Itemized Deductions                                                                                                    |
|----------------------------------------------------------------------------------------------------|
| <ul> <li>Most filers will find the Standard<br/>Deduction more beneficial than<br/>Itemized Deductions.</li> <li>CashApp will automatically check for<br/>possible deductions based on your<br/>answers to the initial screener.</li> <li>Check our <u>Tax Prep Checklist</u> for a list<br/>of some common itemized<br/>deductions.</li> </ul> |

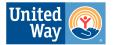

#### **Adding Deductions** х • If there are any deductions that you Q. Deduction Ø may qualify for based on the information entered when starting CASUALTY AND THEFT DEDUCTION your return, CashApp will add the Go directly to Casualty and Theft Deduction deduction to your home screen. • Use the form search tool to add any QUALIFIED BUSINESS INCOME DEDUCTION Go directly to the Qualified Business Income (QBI) deduction other itemized deductions to your section return. OTHER ITEMIZED DEDUCTION ITEMS Go directly to Other Itemized Deduction Items MEDICAL EXPENSES Go directly to Medical Expenses HOME MORTGAGE INTEREST Go directly to Home Mortgage Interest TAXES PAID Go directly to the Taxes Paid section UNREIMBURSED JOB EXPENSES Go directly to Unreimbursed Job Expenses MISCELLANEOUS ITEMIZED DEDUCTIONS Go directly to Miscellaneous Itemized Deductions

#### **California Tax Filing**

| 1. Click Start on your State Return | State                                                   |       |
|-------------------------------------|---------------------------------------------------------|-------|
|                                     | California State Taxes<br>Let's start your state taxes. | Start |

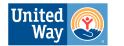

| 2. Confirm your state and click Continue                                                                         | What state did you live and work in during 2023?         California       ✓         I lived or worked in more than one state during 2023       ③         Back       Continue                                                                                                    |
|----------------------------------------------------------------------------------------------------|----------------------------------------------------------------------------------------------------|
| 3. Confirm your County and click<br>Continue                                                                     | Which county do you currently live in?         This should be the county you currently reside in at the time of filing.         San Diego         Back                                                                                                    |
| <ol> <li>Check yes if you made estimated tax<br/>payments. This does not include tax<br/>withholding.</li> </ol> | Did you make any estimated payments for California?     Yes   No Descent include quarterly-estimated payments, payments made with a filing extension, and refund amounts applied from previous years.   Darse you paid from your paycheck or that were reported to you on togo forms don't count as estimated payments. |

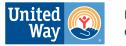

| 5. Confirm your Address | California address verification                                                 |
|-------------------------|---------------------------------------------------------------------------------|
|                         | Is the address shown below the same as your current physical residence address? |
|                         |                                                                                 |
|                         | Yes                                                                             |
|                         | Νο                                                                              |
|                         |                                                                                 |
|                         | Back                                                                            |
|                         |                                                                                 |

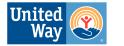

| <ul> <li>6. Choose between Standard or Itemized<br/>CA deduction. <u>Click Here for</u><br/>information on CA Standard<br/><u>Deduction.</u></li> <li>7. Enter Use Tax if applicable.</li> </ul> | California General Information         Do you want to take the Standard or Itemized deduction on your California return?         Image: Standard information on no-cost or low-cost or low- |
|----------------------------------------------------------------------------------------------------|----------------------------------------------------------------------------------------------------|
|                                                                                                    | Use Tax on Out-of-State Purchases                                                                                                    |
|                                                                                                    | Out of state purchases you didn't pay California ()<br>sales/use tax on:                                                                                                    |
|                                                                                                    | \$ 0.00                                                                                                    |
|                                                                                                    | Applicable sales or use tax rate: (e.g. 0.07 for 7%) ()                                                                                                    |
|                                                                                                    | 0                                                                                                    |
|                                                                                                    | Estimated sales/use tax due for purchases under<br>\$1,000 (don't estimate use tax on items you've<br>already entered above):                                                                                                    |
|                                                                                                    | \$ 0.00                                                                                                    |
|                                                                                                    | California sales or use tax you've already paid to another state on out of state purchases:                                                                                                    |
|                                                                                                    | \$ 0.00                                                                                                    |
|                                                                                                    |                                                                                                    |
|                                                                                                    | Back Continue                                                                                                    |
|                                                                                                    |                                                                                                    |

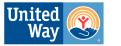

| <ol> <li>8. State whether your household had<br/>health coverage for the entirety of<br/>2023.</li> <li>9. If no, you may be charged a penalty by<br/>CA.</li> </ol> | <section-header><section-header><section-header></section-header></section-header></section-header>                                                                                                    |
|----------------------------------------------------------------------------------------------------|----------------------------------------------------------------------------------------------------|
| 10. If you select no, you will come to this screen. Click the 3 dots, and click edit.                                                                                | Actifornia healthcare - Coverage and geomption information         Select which months each person below had minimum essential health coverage or had an exemption for coverage. To find out if you qualify for an exemption, you can visit this page. You're considered to have minimum essential coverage for the entire bond thas ong as you're enrolled in and entitted to receive benefits under a qualifying plan or program for at least one day during that month. If you need to remove anyone listed below you'l need to return to the previous screen.         MEALTHCARE INFO FOR BILEY S SMITH Coverage         Coverage         Back |

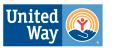

| <ul> <li>11. Check the boxes where you had coverage, and choose an exemption reason on the months you did not.</li> <li>12. Click Continue</li> </ul> |                    |                         |                      |
|----------------------------------------------------------------------------------------------------|--------------------|-------------------------|----------------------|
|                                                                                                    |                    | Had coverage for month? | Exemption type 🗿     |
|                                                                                                    | All months         | 0                       | ~                    |
|                                                                                                    | January            | 0                       | ~                    |
|                                                                                                    | February           | 0                       | ~                    |
|                                                                                                    | March              | 0                       | ~                    |
| 10. Add any additional income that is not                                                                                                    | California Additio | ons                     |                      |
| reported on the Federal return.                                                                                                    | Addition           |                         | ✓ 0.00 <sup>10</sup> |
|                                                                                                    | (                  | + Add Addition          |                      |
|                                                                                                    |                    |                         |                      |
|                                                                                                    | Back               |                         | Continue             |
| 11 Add on income adjustment have if                                                                                                    |                    |                         |                      |
| <ol> <li>Add an income adjustment here if<br/>some of the reported income is not<br/>taxed by CA.</li> </ol>                                          | California Subtra  | actions                 |                      |
|                                                                                                    | Subtraction        |                         | ✓ 0.00 <sup>10</sup> |
|                                                                                                    | (                  | + Add Subtraction       | $\supset$            |
|                                                                                                    | Back               |                         | Continue             |

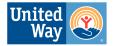

| 12. Click Yes to see if you qualify for the<br>Renter's Credit, or click no to skip. | California - Nonrefundable Renter's Credit<br>Do you want to answer some additional questions to see if you<br>can take this credit?                                         |
|--------------------------------------------------------------------------------------|----------------------------------------------------------------------------------------------------|
|                                                                                      | Yes                                                                                                    |
|                                                                                      | Νο                                                                                                    |
|                                                                                      | If you were a full year California resident, paid rent in California and<br>your AGI is under a certain limit, you may be eligible for the<br>Nonrefundable Renter's Credit. |
|                                                                                      | Back                                                                                                    |
| 13. Click Yes if you need to enter an AMT adjustment, otherwise click No.            | California AMT Question                                                                                                    |
| adjustment, otherwise click no.                                                      | Do you need to enter any California Alternative Minimum Tax<br>(AMT) adjustments? (This isn't common.)                                                                       |
|                                                                                      | Yes                                                                                                    |
|                                                                                      | Νο                                                                                                    |
|                                                                                      | California AMT differs from the federal AMT calculation, so you may have adjusting entries you need to enter.                                                                |
|                                                                                      | Back                                                                                                    |

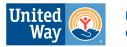

| 14. Enter an amount here if you would like<br>to donate a portion of your State<br>refund to charity. This is NOT a place<br>to add charitable donation deductions. | California Charities<br>Please enter in the amount of your state tax refund you would<br>like to donate to California's charities.                     |  |
|----------------------------------------------------------------------------------------------------|----------------------------------------------------------------------------------------------------|--|
|                                                                                                    | Charity V 0.00 T<br>+ Add Charity<br>Back Continue                                                                                                    |  |
| 15. Click Back to Home                                                                                                    | <b>Review your state taxes</b><br>Click on the three dots below to edit or review your state taxes.<br>We only support state tax filing for one state. |  |
|                                                                                                    | California :<br>Back to tax home                                                                                                    |  |
|                                                                                                    |                                                                                                    |  |

### **E-Filing**

| <ol> <li>Click "Review and File" at the bottom<br/>of the screen.</li> </ol> | Next up: Review before you file<br>We'll look for any missed opportunities that could save you<br>money, and then double-check for errors.<br>Review and File |
|------------------------------------------------------------------------------|----------------------------------------------------------------------------------------------------|
|                                                                              |                                                                                                    |

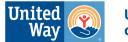

| 2. Click "Get Ready to E-File"<br>Tip: Click the "Download your tax forms<br>here" button to download a PDF of your<br>return. | Your federal return is good to go         We'll use the standard deduction on your federal return because it looks like it'll save you the most on your taxes. Now your federal return looks ready for the IRS.         Get Ready to E-file         Back         Rather mail in the returns yourself?         Download your tax forms here                                                                                                    |
|----------------------------------------------------------------------------------------------------|----------------------------------------------------------------------------------------------------|
| <ol> <li>Click "View Summary" to double check<br/>the information on your return.</li> <li>Click Continue</li> </ol>           | SUMMARY ID CHECK PAYMENT FILE   FILE <b>EXAMPLE EXAMPLE EXAM</b> |

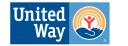

| <ol> <li>Enter your ID information</li> <li>On CA IDs, the Issue Date is in the<br/>bottom right corner under the letters<br/>ISS.</li> </ol>                                                                                                    | SUMMARY       ID CHECK       PATMENT       PILE         State ID         California fiver's license or state ID card information is not required to e-file a California tax return and tax returns will not be rejected if this information isn't provided. Providing this information will help expedite the tax return processing time as well as combat stolen-identity tax fraud. See California's site for more information.         What type of state ID do you have?         Image: Driver license or permit         State identification card         Don't have either or prefer not to provide |
|----------------------------------------------------------------------------------------------------|----------------------------------------------------------------------------------------------------|
|                                                                                                    | Which state issued your ID? ID Number                                                                                                    |
|                                                                                                    | State Y ID number                                                                                                    |
|                                                                                                    | Issued date Expiration date                                                                                                    |
|                                                                                                    | MM/DD/YYYY MM/DD/YYYY                                                                                                    |
|                                                                                                    | Mobile phone number State issued PIN (if applicable)                                                                                                    |
|                                                                                                    | Why am I being asked to do this?         We need to double-check that you're really you before we submit your return to the IRS. This helps us prevent tax fraud.         Back       Continue                                                                                                    |
| <ol> <li>Choose Identity Verification Method.</li> <li>AGI is listed on Line 11 of Form 1040</li> <li>Your Self-Select PIN is a 5 digit PIN<br/>submitted with your tax return. If you<br/>cannot remember your PIN, choose<br/>your past year's AGI as the verification<br/>method.</li> </ol> | SUMMARY D CHECK   PATHENT FILE Choose how to verify your identity This helps prevent fraud by verifying it's you one last time before it's time to file. Your Self-Select PIN Your would have used this 5-digit PIN to sign last year's return electronically. Your 2022 adjusted gross income (AGI) This is on last year's tax return. If you didn't file, choose this option.                                                                                                    |
|                                                                                                    | Back Continue                                                                                                    |

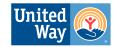

| <ol> <li>Choose how you will pay tax owed,<br/>or how you will receive your refund.<br/>This is where you can set up Direct<br/>Deposit or Direct Debit.</li> <li>You can find your Account and<br/>Routing number printed at the bottom<br/>of your paper checks.</li> <li>If you do not have a paper check,<br/>you may be able to get the Account<br/>and Routing numbers using your<br/>online banking account or mobile app,<br/>or by calling your bank.</li> </ol> | SUMMARY D CHECK PAYMENT FILE   Federal Taxes Federal Taxes Owed You owe the IRS this year. How would you like to pay?   Image: Image: |
|----------------------------------------------------------------------------------------------------|----------------------------------------------------------------------------------------------------|
| 13. Click Continue to E-File your return.                                                                                                    | SUMMARY D CHECK PAYMENT FILE   Federal tax due Federal tax due State tax due State tax due <p< td=""></p<>                                                                                                    |